# **4. Zur Struktur der PS PASCAL**

# **4.1. Einleitende Bemerkungen**

- 1953/54 (USA) PS FORTRAN (FORmula TRANslating system)
- 1958/60 (Europa) ALGOL (ALGOrithmic Language)
- Anfang 60er (USA) COBOL (Commercial Business Lang.)
- Mitte 60er von IBM: PL/1
- 70/71 von N. Wirth: PASCAL
- Anfang 70er Ausschreibung der USA (Pentagon): ADA Wirth: MODULA; später zu MODULA II verbessert Turbo–Pascal
- Anfang 70er in Bell–Laboratories: C
- objektorient. Programmierung: C++; höhere Versionen von Turbo–P., ab 5.5 N.Wirth  $\rightarrow$  OBERON (siehe Informatik Spektrum, Band 17, Heft 1, 1994, S. 5–10)

# **4.2. Lexikale Sprachelemente** (Vokabular)

*lexikales Sprachelement* := ZR in der jeweiligen Sprache mit definiertem syntaktischem Aufbau und festgelegter Bedeutung bei ihrer Verwendung;

**(1) Bezeichner:** (= Namen) ∃ klares Regelwerk;

**(2) Grundsymbole:** (= Schlüssel*wörter*)

**(3) Zahlen:**

#### **(4) Zeichenkette:**

#### **(5) Operatoren, Begrenzer, technische Zeichen:**

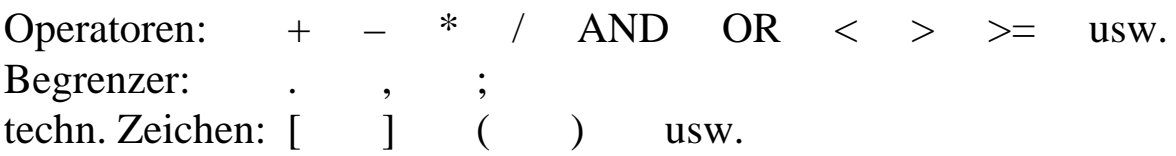

### **(6) Kommentare:**

Programmaufbau für PASCAL einfach:

Pr.-kopf

**.**

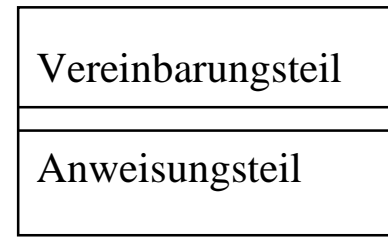

# **4.3. PASCAL–Elemente für einfache Programme**

### **(1) Anweisungen:**

*a) einfache Anweisungen***:** - **Ergibtanweisung** - **Prozeduraufrufe** (nicht in jeder PS)

*b) strukturierte Anweisungen*:

(i) **Verbundanweisung:** BEGIN anweisung1; anweisung2; …; anweisungn END;

(ii) **Alternative:** IF–THEN–Anweisung; CASE–Anweisung; (bzw. Fall–Anweisung)

IF bedingung THEN anw1 ELSE anw2;

CASE fallausdruck OF fallkonstante1: anw1; fallkonstante2: anw2; … fallkonstanten: anwn ELSE anw END;

#### (iii) **Schleifen:**

#### *Zählschleife*

FOR zaehlvariable := awert TO ewert DO anweisung; {DOWNTO}

*WHILE–Schleife* (Abweisschleife) WHILE bedingung DO anweisung;

*REPEAT–Schleife* (Nichtabweisschleife) REPEAT anweisung UNTIL bedingung;

#### **(2) Ausdrücke:**

a) numerische Ausdrücke

b) logische Ausdrücke

Aus *Operanden* und *Operatoren*.

4 Klassen von Operatoren:

arithmetische, logische, Vergleichs-, Mengen–Operatoren

### **(3) Datenobjekte:**

• *einfache* und *strukturierte* DO

$$
DO = (N, T, W)
$$

- *Konstanten*
- *Variablen*

*Variablenkonzept*

• *Deklarationszwang***:** Alle DO müssen vereinbart werden!

*a) einfache DO***:**

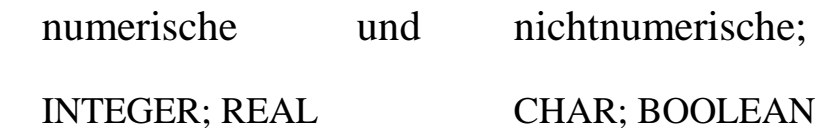

ganzzahlige (numer.) Datentypen:

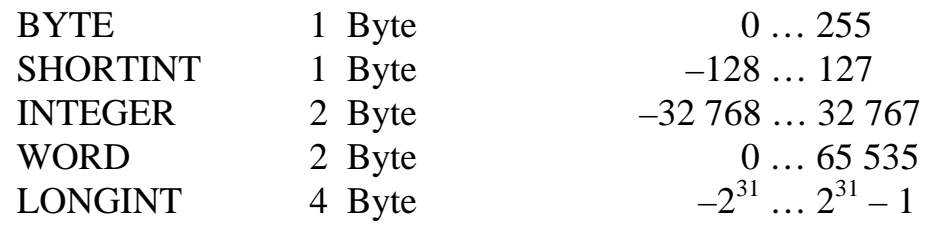

MAXINT = 32 767; MAXLONGINT = 2 147 483 647

reelle Zahlen:

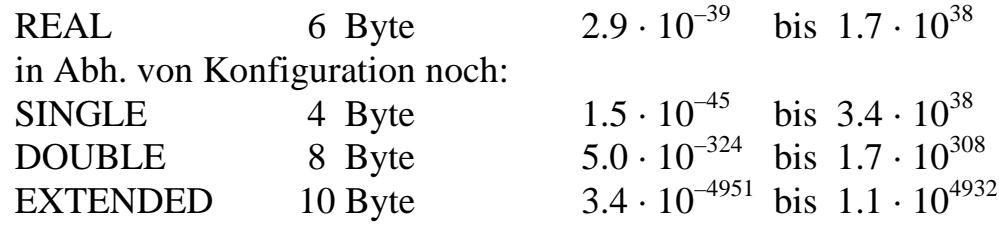

CHAR: 1 Byte 256 Zeichen

Besonderheit von PASCAL:

- 1. Anwender kann eigene DO definieren.
- 2. Anwender kann auch eigene Typen definieren.

- **Typvereinbarung:**

TYPE typname = typ;

**→** 2 spezielle Typen:

- a) *Aufzählungstyp*
- b) *Bereichstyp* (Unterbereichstyp)

#### *b) strukturierte DO***:**

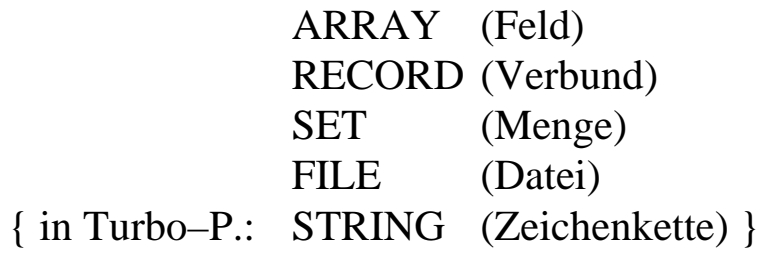

*Pointer (Zeiger)***:** dynamisches DO

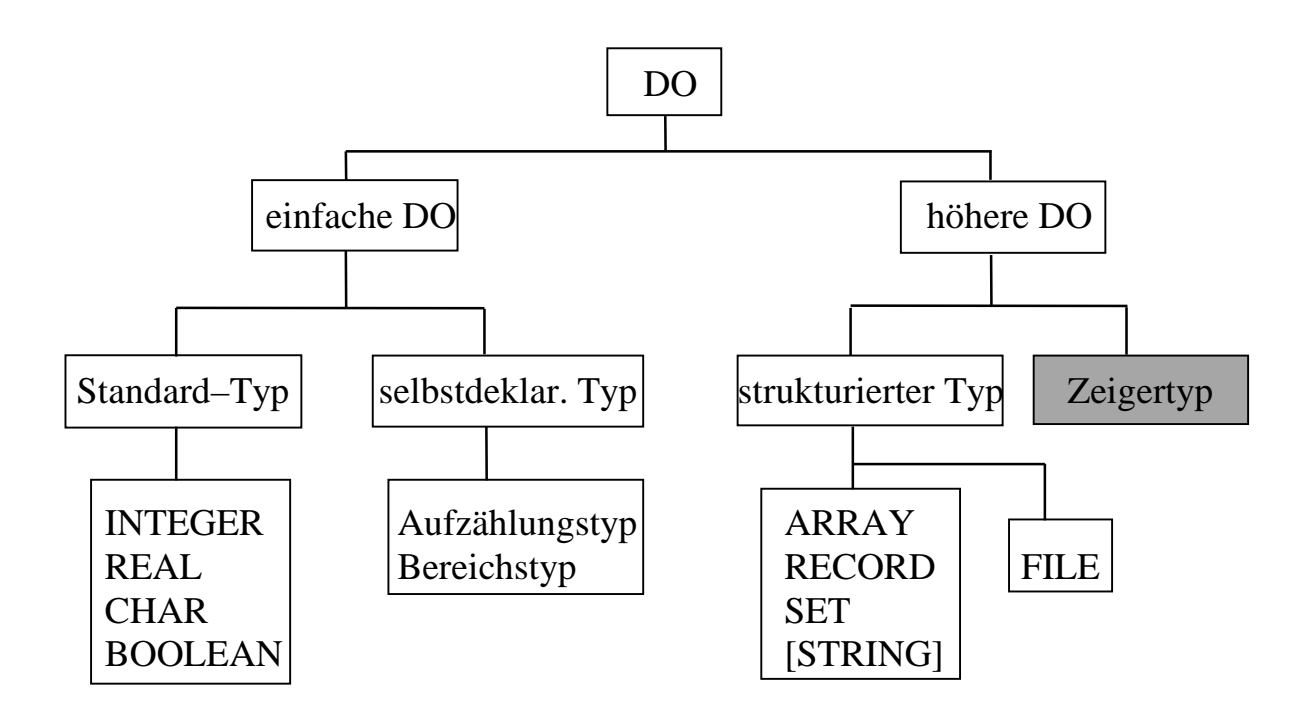

**(4) Vereinbarungen:** Im Vereinbarungsteil

- 1. CONST konstname = konstwert;
- 2. TYPE typname  $=$  typ; {einfacher oder strukturierter Typ}
- 3. VAR varname : vartyp;
- 4. Teilalgorithmen (Prozeduren; Funktionen)

## **4.4. Bemerkungen zum Zahlenrechnen**

**a) Festpunktzahlen:** i.allg. Integer–Objekte

$$
z \quad = \quad \pm \sum_{i = -k}^m a_i {\cdot} B^i
$$

MAXINT := 
$$
(B-1)
$$
  $\sum_{i=0}^{m} B^{i} = B^{m+1} - 1$   
MININT :=  $-(B^{m+1} - 1)$ 

#### **! Im Integer–Bereich gilt Assoziativgesetz nicht!!!**

 $\rightarrow$  richtig klammern

Bsp.: PROGRAM IntegerTest;

VAR a, b, i : INTEGER;

BEGIN  $a := 500;$  $b := 900;$  $i := 100 * b$  DIV a; WRITELN(i); READLN END.

**b) Echte Brüche:** m = –1

 $B = 2$   $\rightarrow$  Darstellungsintervall  $-1 + 2^{-k} \le z \le 1 - 2^{-k}$ 

 $\Rightarrow$  reelle Zahl z hieraus durch endlichen Bruch z approximiert mit

$$
|z - \underline{z}| \leq \frac{1}{2} \cdot 2^{-k} = \frac{1}{2^{k+1}}
$$

### **c) Gleitpunktzahlen:** (GPZ)

$$
z = \pm m \cdot B^{p}
$$
  
\nMantisse:  $|m| = \sum_{i=1}^{k} a_{i} \cdot B^{i}$   
\nExponent:  $p \in [-E, E]$  ist Integerzahl  
\n⇒  $z = \pm a_{-1} a_{-2} \dots a_{-k} \pm b_{l-1} b_{l-2} \dots b_{l} b_{0}$   
\n(Mantisse) (Exponent)

bei l Exponentenstellen  $\rightarrow$   $E = B^1 - 1$  ist max. Exponent  $Z = B^{E} \cdot (1 - B^{-k})$  ist größte pos. GPZ  $\underline{Z} = B^{-E} \cdot (1 - B^{-k})$  ist kleinste <u>pos.</u> GPZ

Zahl der Exp.-stellen beeinflußt Zahlenbereich Zahl der Mantissenstellen – Genauigkeit der Darstellung

Darstellungsintervall ist  $-2^{E} \cdot (1 - 2^{-k}) \le z \le 2^{E} \cdot (1 - 2^{-k})$  $|z| < 2^{-E-k}$   $\rightarrow$  Darstellung durch 0 (GP–Null)  $|z| \geq 2^{-E-k}$   $\rightarrow$  Näherung: korrekt gerundete GP-Zahl z'

Approximationsfehler  $|z-z'| \le |z| \cdot 2^{-k}$ ein relativer Fehler mit  $|z - z'| / |z| \leq 2^{-k}$ 

### *Konsequenzen für Arithmetik*:

- 1. Add. von GPZ unterschiedlicher Größenordnung vermeiden.
- 2. Subtraktion von benachbarten GPZ vermeiden.
- 3. Vergleich zweier GPZ kann zu fehlerhaften Entsch. führen!

#### **! Numerischen Probleme ernst nehmen!!!**